$leanEA$ A Poor Man's Evolving Algebra Compiler

> Bernhard Beckert Joachim Posegga

Interner Bericht 25/95

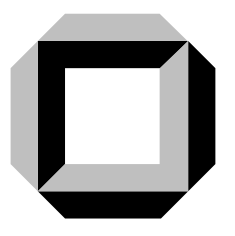

Universität Karlsruhe Fakultät für Informatik

# $\textsf{lean}EA$ : A Poor Man's Evolving Algebra Compiler

Bernhard Beckert & Joachim Posegga

Universitat Karlsruhe Institut fur Logik, Komplexitat und Deduktionssysteme 76128 Karlsruhe, Germany  $\operatorname{Email:}$  {beckert,posegga}@ira.uka.de WWW: http://i12www.ira.uka.de/posegga/leanea/

April 20, 1995

Abstract

The Prolog program

```
"term_expansion((define C as A with B), (C=>A:-B,!)).
term_expansion((transition E if C then D),
                  ((transition E):C, !, B, A, (transition _)) :-
          serialize(D,B,A).
\text{serialize}((E,F),(C,D),(A,B)) :- \text{serialize}(E,C,B), \text{serialize}(F,D,A).
serialize(F:=G, ([G]=\gt*[E], F=..[C|D], D=\gt*B, A=..[C|B]), asserta(A=>E)).
 [G|H]=>\*[E|F] :- (G=\ E; G=...[C|D], D=\*B, A=...[C|B], A=\E), !, H=\*F.
[] =>*[].
A=?B :- [A, B] = \rightarrow [D, C], D = C."
```
implements a virtual machine for evolving algebras. It oners an emerciit and very flexible framework for their simulation.

Computation models and specication methods seem to be worlds apart. The evolving algebra project started as an attempt to bridge the gap by improving on Turing's thesis.

(Gurevich, 1994)

#### $\mathbf{1}$ **Introduction**

Evolving algebras (EAs) (Gurevich, 1991; Gurevich, 1994) are abstract machines used mainly for formal specication of algorithms. The main advantage of EAs over classical formalisms for specifying operational semantics, like Turing machines for instance, is that they have been designed to be usable by human beings: whilst the concrete appearance of a Turing machine has a solely mathematical motivation, EAs try to provide a user friendly and natural—though rigorous—specification tool. The number of specifications using EAs is rapidly growing;<sup>1</sup> examples are specifications of the languages ANSI C (Gurevich & Huggins, 1993) and ISO Prolog (Börger & Rosenzweig, 1994), and of the virtual architecture

<sup>&</sup>lt;sup>1</sup>There is a collection of papers on evolving algebras and their application on the World Wide Web at http://www.engin.umich.edu/~huggins/EA.

APE (Börger *et al.*, 1994b). EA specifications have also been used to validate language implementations (e.g., Occam (Börger *et al.*, 1994a)) and distributed protocols (Gurevich & Mani, 1994).

When working with EAs, it is very handy to have a simulator at hand for running the specied algebras. This observation is of course not new and implementations of abstract machines for EAs already exist: Angelica Kappel describes a Prolog-based implementation in (Kappel, 1993), and Jim Huggins reports an implementation in C. Both implementations are quite sophisticated and offer a convenient language for specifying EAs.

In this paper, we describe an approach to implementing an abstract machine for EAs which is different, in that it emphasizes on simplicity and elegance of the implementation, rather than on sophistication. We present a simple, Prolog-based approach for executing EAs. The underlying idea is to map EA specications into Prolog programs. Rather than programming a machine explicitly, we turn the Prolog system itself into a virtual machine for EA specications: this is achieved by changing the Prolog reader, such that the transformation of EAs into Prolog code takes place whenever the Prolog system reads input. As a result, evolving algebra specifications can be treated like ordinary Prolog programs.

The main advantage of our approach, which we call lean  $EA$ , is its flexibility: the Prolog program we discuss in the sequel can easily be understood and extended to the needs of concrete specification tasks (non-determinism, special handling of undefined functions, etc.). Furthermore, its 
exibility allows to easily embed it into, or interface it with other systems.

The paper is organized as follows: in Section 2, we start with explaining how a deterministic, untyped EA can be programmed in lean  $EA$ ; this section is written pragmatically, in the sense that we do not present a mathematical treatment, but explains what a user has to do in order to use EAs with lean  $EA$ . The implementation of lean  $EA$  is explained in parallel. In Section 3 we give some hints for programming in lean  $EA$ . Rigorous definitions for vigorous readers can be found in Section 4, where the semantics of lean $EA$  programs are presented. Extensions of lean $EA$  are described in Section 5; these include purely syntactical extensions made just for the sake of programming convenience, as well as more semantical extensions like including typed algebras, or implementing non-deterministic evolving algebras. Section 6 introduces modularized EAs, where Prolog's concept of modules is used to structure the specied algebras. Finally, we draw conclusions from our research in Section 7. An extended example of using leanEA is given in Appendix A.

Through the paper we assume the reader to be familiar with the basic ideas behind evolving algebras, and with the basics of Prolog.

# 2 Programming Evolving Algebras in lean  $EA$

### 2.1 The Basics of lean $EA$

An algebra can be understood as a formalism for describing static relations between things: there is a universe consisting of the ob jects we are talking about, and a set of functions mapping members of the universe to other members. Evolving algebras offer a formalism for describing changes as well: an evolving algebra "moves" from one state to another, while functions are changed.

lean $EA$  is a programming language that allows to program this behavior. From a declarative point of view, a lean  $EA$  program is a specification of an EA. Here, however, we will not argue declaratively, but operationally by describing how statements of lean $E^A$  set up an EA and how it moves from one state to another. A declarative description of lean $EA$ can be found in Section 4.

#### $2.2$ Overview

leanEA is an extension of standard Prolog, thus a leanEA program can be treated like any other Prolog program, i.e., it can be loaded (or compiled) into the underlying Prolog system (provided lean $EA$  itself has been loaded before).

lean $EA$  has two syntactical constructs for programming an EA: the first are function definitions of the form

define Location as Value with Goal.

which specify the initial state of an EA.

The second construct are *transition definitions* which define the EA's evolving, i.e., the mapping from one state to the next:

transition Name if Condition then Updates.

The signature of EAs is in our approach the set of all ground Prolog terms. The (single) universe, that is not sorted, consists of ground Prolog terms, too; it is not specied explicitly.

Furthermore, the final state(s) of the EA are not given explicitly in lean  $EA$ . Instead, a state  $S$  is defined to be final if no transition is applicable in  $S$  or if a transition fires that uses undefined functions in its updates.

The computation of the specified evolving algebra is started by calling the Prolog goal

transition \_

which recursively searches for the applicable transitions and executes them until no more transitions are applicable.

### 2.3  $leanEA$ 's Operators

For implementing the syntax for function and transition definitions outlined above, a couple of Prolog operators have to be dened with appropriate preferences; they are shown in Figure 1, Lines  $1–6$ .

Note, that the preferences of operators (those pre-defined by lean  $EA$  as well as others used in a lean  $EA$  program) can influence the semantics of Prolog goals included in lean  $EA$ programs.

#### 2.4 Representation of States in leanEA

Before explaining how function definitions set up the initial state of an EA, we take a look at the lean $EA$  internals for representing states: A state is given by the mapping of locations to their values, i.e., elements of the universe. At a location  $f$  (u1; : :;) nn/,  $\alpha \equiv \beta$  , consists of  $\beta$ a functor f and arguments  $u_1, \ldots, u_n$  that are members of the universe.

```
1 : op(1199,fy,(transition)), op(1180,xfx,(if)),
     op(1192,fy,(define)), op(1185,xfy,(with)),\overline{2}op(1190, xfy, (as)), op(1170, xfx, (then)),\overline{3}op(900, xfx, (=)), op(900, xfx, (=)>)),
\overline{4}op(900, xfx,(:=)), op(900, xfx,(*=)),
\overline{5}op(100, fx, (\n).
6
 7 :- multifile (=) /2.
s :- dynamic (=) /2.
9 term_expansion((define Location as Value with Goal),
10 ((Location => Value) :- Goal,!)).
11 term_expansion((transition Name if Condition then Updates),
                 (transition(Name) : -12(Condition,!,FrontCode,BackCode,transition())) : -1.314 serialize(Updates,FrontCode,BackCode).
15 serialize((A,B),(FrontA,FrontB),(BackB,BackA)) :-
          serialize(A,FrontA,BackA),
1617 serialize(B, FrontB, BackB).
18 serialize((LocTerm := Expr),
19 ([Expr] =>* [Val], LocTerm =.. [Func|Args],
20 Args =>* ArgVals, Loc =..[Func|ArgVals]),
_{21} asserta(Loc => Val)).
_{22} ([H|T] =>* [HVal|TVal]) :-
         (H = \H\text{Wal})2324 ; H =.. [Func|Args], Args =>* ArgVals,
24H1 = . . [Func|ArgVals], H1 = > HVal2526 ),!,
         T \Rightarrow * TVal.27_{28} [] =>* [].
_{29} (S =? T) :- ([S,T] =>* [Val1,Val2]), Val1 == Val2.
```
Figure 1: lean $EA$ : the Program

EXAMPLE 1. Assume, for instance, that there is a partial function denoted by f that maps a pair of members of the universe to a single element, and that 2 and 3 are members of the universe. The application of  $f$  to 2 and 3 is denoted by the Prolog term  $f(2,3)$ . This location can either have a value in the current state, or it can be undefined.

A state in lean $EA$  is represented by the values of all defined locations. Technically, this is achieved by defining a Prolog predicate =>/2,~ that behaves as follows: The goal "Loc  $\Rightarrow$  Val" succeeds if Loc is bound to a ground Prolog term that is a location in the algebra, and if a value is defined for this location; then Val is bound to that value. The goal fails if no value is defined for Loc in the current state of the algebra.

To evaluate a function call like, for example,  $f(f(2,3),3)$ , lean $EA$  uses  $\Rightarrow$  \*/2 as an evaluation predicate: the relation  $t = \rightarrow \infty$  holds for ground Prolog terms t and v if the value of t—where t is interpreted as a function call—is v (in the current state of the algebra).

In general, the arguments of a function call are not necessarily elements of the universe (contrary to the arguments of a location), but are expressions that are recursively evaluated. It is possible to use members of the universe in function calls explicitly: these can be denoted by preceding them with a backslash " $\iota$ "; this disables the evaluation of whatever Prolog term comes after the backslash. We will refer to this as quoting in the sequel.

For economical reasons, the predicate  $\Rightarrow$   $\angle$ 2 actually maps a *list* of function calls to a list of values. Figure 1, Lines  $21{-}27$ , shows the Prolog code for  $\Rightarrow$ \*, which is more or less straightforward: if the term to be evaluated (bound to the first argument of the predicate) is preceded with a backslash, the term itself is the result of the evaluation; otherwise, all arguments are recursively evaluated and the value of the term is looked up with the predicate =>/2. Easing the evaluation of the arguments of terms is the reason for implementing =>\* over lists. The base step of the recursion is the identity of the empty list (Line 27).  $\Rightarrow$  \* fails if the value of the function call is undefined in the current state.

Example 2. Consider again the binary function f, and assume it behaves like addition in the current state of the algebra. Then both the goals

 $[f(\{1,\{2\}}]$  =>\* [X] and  $[f(f(\{0,\{1\},\{2\})]$  =>\* [X]

succeed with binding X to 3. The goal

 $[f(\{f(0,1), 2\}]$  =>\* [X],

however, will fail since addition is undefined on the term  $f(0,1)$ , which is not an integer but a location. Analogously,

 $[f(f(0,1),\{2\})]$  =>\* [X]

will fail, because  $\circ$  and  $\circ$  are undefined constants (0-ary functions).

After exploring the lean  $EA$  internals for evaluating expressions, we come back to programming in lean $EA$ . The rest of this section will explain the purpose of function and transition definitions, and how they affect the internal predicates just explained.

<sup>&</sup>lt;sup>2</sup>Note, that  $\Rightarrow$ /2 is defined to be dynamic such that it can be changed by transitions (Fig. 1, Line 7).

#### $2.5$ **Function Definitions**

The initial state of an EA is specified by a sequence of function definitions. They define the initial values of locations by providing Prolog code to compute these values. A construct of the form

define *Location* as *Value* with *Goal*.

gives a procedure for computing the value of a location that matches the Prolog term Location: if Goal succeeds, then Value is taken as the value of this location. Function definitions set up the predicate  $\Rightarrow$  (and thus  $\Rightarrow$ ) in the initial state. One function definition can specify values for more than one functor of the algebra. It is possible in principle, although quite inconvenient, to define all functors within a single function definition. The value computed for a location may depend on the additional Prolog code in a lean $EA$ program (code besides function and transition denitions), since Goal may call any Prolog predicate. If several function definitions define values for a single location, the (textually) first definition is chosen.

### 2.5.1 Implementation of Function Definitions

A function definition is translated into the Prolog clause

```
(Location \implies Value) :- Goal, !.
```
Since each definition is mapped into one such clause,  $Goal$  must not contain a cut "!"; otherwise, the cut might prevent Prolog from considering subsequent => clauses that match a certain location.

The translation of a define statement to a => clause is implemented by modifying the Prolog reader as shown in Figure 1, Lines  $8-9.3$ 

### 2.5.2 Examples for Function Definitions

Constants A definition of the form

```
define register1 as _ with false.
```
introduces the constant  $(0\text{-ary function})$  register1 with an undefined value. Such a definition is actually redundant, since all Prolog terms belong to the signature of the specied EA and will be undefined unless an explicit value has been defined.

A definition of the form

define register1 as 1 with true.

assigns the value 1 to the constant register1.

The definition

define register1 as register1 with true.

defines that the value of the function call register1 is register1. Thus evaluating \register1 and register1 will produce the same result.

<sup>3</sup> In most Prolog dialects (e.g., SICStus Prolog and Quintus Prolog) the Prolog reader is changed by adding clauses for the term expansion/2 predicate. If a term t is read, and term expansion(t, S) succeeds and binds the variable S to a term  $s$ , then the Prolog reader replaces  $t$  by  $s$ .

Prolog Data Types Prolog Data Types can be easily imported into the algebra. Lists, for instance, are introduced by a definition of the form

define X as X with  $X=[]$ ;  $X=[H|T]$ .

This defines that all lists evaluate to themselves; thus a list in an expression denotes the same list in the universe and it is not necessary to quote it with a backslash. Similarly,

define X as X with integer(X).

defines that Prolog integers evaluate to themselves in the algebra.

Evaluating Functions by Calling Prolog Predicates The following are example de finitions that interface Prolog predicates with an evolving algebra:

```
define X+Y as Z with Z is X+Y.
define append(X,Y) as Result with append(X,Y,Result).
```
Input and Output Useful definitions for input and output are

define read as X with read(X). define output(X) as X with  $write(X)$ .

Whilst the purpose of read should be immediate, the returning of the argument of output might not be clear: the idea is that the returned value can be used in expressions. That is, an expression of the form  $f(\1, \text{output}(\2))$  will evaluate to the value of the location  $f(1,2)$  and, as a side effect, write 2 on the screen.

A similar, often more useful version of output is

```
define output(Format,X) as X with format(Format,[X]).
```
which allows to format output and include text.

#### 2.5.3 Necessary Conditions for Function Definitions

The design of lean $E^A$  constrains function definitions in several ways; the conditions function definitions have to meet are not checked by lean  $EA$ , but must be guaranteed by the programmer. In particular, the programmer has to ensure that:

1. The computed values are *ground* Prolog terms, and the goals for computing them either fail or succeed (i.e., terminate) for all possible instantiations that might appear. Prolog exceptions that terminate execution have to be avoided as well. It is therefore advisable, for instance, to formulate the definition of  $+$  as:

define X+Y as Z with integer(X), integer(Y), Z is X+Y.

- 2. The goals do not change the Prolog data base or have any other side effects (side effects that do not influence other computations are harmless and often useful; an example are the definitions for input and output in Section 2.5.2).
- 3. The goals do not (syntactically) contain a cut "!".
- 4. The goals do not call the lean EA internal predicates transition/1,  $\Rightarrow$  \*/2, and  $\Rightarrow$  /2.

Violating these requirements does not necessarily mean that lean $EA$  will not function properly anymore; however, unless the programmer is very well aware of what he/she is doing, we strongly recommend against breaking these rules.

#### 2.6 **Transition Definitions**

Transitions specify the evolving of an evolving algebra. A transition, if applicable, maps one state of an EA to a new state by changing the value of certain locations. Transitions have the following syntax:

transition Name if Condition then Updates.

where

Name is an arbitrary Prolog term (usually an atom).

Condition is a Prolog goal that determines when the transition is applicable. Conditions usually contain calls to the predicate  $=$ ?/2 (see Section 2.6.2 below), and often use the logical Prolog operators "," (conjunction), ";" (disjunction), "->" (implication), and " $\rightarrow$ " (negation).

Updates is a comma-separated sequence of updates of the form

$$
f_1(r_{11}, \ldots, r_{1n_1}) \quad := \quad v_1 ,
$$
  

$$
\vdots
$$
  

$$
f_k(r_{k1}, \ldots, r_{kn_k}) \quad := \quad v_k
$$

An update  $f_i(r_{i1}, \ldots, r_{in_i}) := v_i$   $(1 \leq i \leq k)$  changes the value of the location that consists of (a) the functor  $f_i$  and (b) the elements of the universe that are the values of the function calls  $r_{i1}, \ldots, r_{in}$ ; the new value of this location is determined by evaluating the function call  $v_i$ . All function calls in the updates are evaluated simultaneously (i.e., in the old state). If one of the function calls is undefined, the assignment fails.

If the left-hand side of an update is quoted by a preceding backslash, the update will have no effect besides that the right-hand side is evaluated; the meaning of the backslash cannot be changed.

A transition is applicable (fires) in a state, if *Condition* succeeds. For calculating the successor state, the (textually) first applicable transition is selected. Then the Updates of the selected transition are executed. If no transition fires or if one of the updates of the first firing transition fails, the new state cannot be computed. In that case, the evolving algebra terminates, i.e., the current state is final. Else the computation continues iteratively with calculating further states of the algebra.

### 2.6.1 Implementation of Transition Definitions

 $leanEA$  maps a transition

transition Name if Condition then Updates.

into a Prolog clause

```
transition(Name) :-
     Condition, !,
     UpdateCode,
     transition( ).
```
Since the updates in transitions must be executed simultaneously, all function calls have to be evaluated before the first assignment takes place. The auxiliary predicate serialize/3 (Lines  $14{-}20$ ) serves this purpose: it splits all updates into evaluation code. that uses the predicate  $\Rightarrow$   $\angle$  2, and into code for storing the new values by asserting an appropriate =>/2 clause.

### 2.6.2 The Equality Relation

Besides logical operators, lean $EA$  allows in the condition of transitions the use of the pre-defined predicate  $=$ ?/2 (Fig. 1, Line 28) implementing the equality relation: the goal "s =? t" succeeds if the function calls s and t evaluate (in the current state) to the same element of the universe. It fails, if one of the calls is undefined or if they evaluate to different elements.

#### $2.7$ An Example Algebra

We conclude this section with considering an example of an evolving algebra:

EXAMPLE 3. The lean  $EA$  program shown in Figure 2 specifies an EA for computing n!. The constant state is used for controlling the firing of transitions: in the initial state. only the transition start fires and reads an integer; it assigns the input value to reg1. The transition step iteratively computes the faculty of reg1's value by decrementing reg1 and storing the intermediate results in  $\texttt{reg2}$ . If the value of  $\texttt{reg1}$  is 1, the computation is complete, and the only applicable transition result prints reg2. After this, the algebra halts since no further transition fires and a final state is reached.

#### 3 Hints for Programmers 3

This section lists a couple of programming hints that have shown to be useful when specifying EAs with lean  $EA$ .

**Final States.** leanEA does not have an explicit construct for specifying the final state of an EA. By definition, the algebra reaches a final state if no more transition is applicable, but is is often not very declarative to use this feature. As the algebra can also be halted by trying to evaluate an undefined expression, a construct of the form

stop := stop.

in an update can increase the readability of specifications a lot. If stop is undefined, the EA will halt if this assignment is to be carried out.

Tracing Transitions. It is highly unlikely that a programmer is able to write down a specification of an EA without errors directly. Programming in lean $EA$  is just like programming in Prolog and usually requires debugging the code one has written down.

Universitat Karlsruhe

```
define state as initial with true.
define readint as X with read(X), integer(X).
define write(X) as X with write(X).
define X as X with integer(X).
define X-Y as R with integer(X),integer(Y),R is X-Y.
define X*Y as R with integer(X),integer(Y),R is X*Y.
transition step
     if state =? \running, \t+(\text{reg1 =? 1})then reg1 := reg1-1,
          reg2 := (reg2*reg1).transition start
     if state =? \initial
     then reg1 := readint,
          reg2 := 1,
          state := \lceil \mathsf{running} \rceil.
transition result
     if state =? \rm{sumning, reg1 = ? 1}then reg2 := write(res2),
          state := \int \cdot
```
Figure 2: An Evolving Algebra for Computing n!

For tracing transitions, it is often useful to include calls to write or trace at the end of conditions: the code will be executed whenever the transition fires and it allows to provide information about the state of the EA.

Another, often useful construct is a definition of the form

define break(Format,X) as X with format(Format,[X]),break.

Tracing the Evaluation of Terms. A definition of the form

define  $f(X)$  as  $\_$  with write( $f(X)$ ), fail.

is particularly useful for tracing the evaluation of functions: if the above function definition precedes the "actual" definition of  $f(X)$ , it will print the expression to be evaluated whenever the evaluation takes place.

**Examining States.** All defined values of locations in the current state can be listed by calling the Prolog predicate listing(=>). Note, that this does not show any default values.

#### 4 **Semantics**

This section formalizes the semantics of lean $E_A$  programs, in the sense that it explains in detail which evolving algebra is specified by a concrete lean $EA$ -program.

 $D$  definition  $\Gamma$ . Let  $\Gamma$  be a lean E-program; then  $D$  denotes the sequence of function definitions in P  $($  and the order in which they occur in P  $)$  , TP denotes the sequence of transition of the sequence of the sequence of the sequence of the sequence of the sequence of the sequence of the sequence of th definitions in P (in the order in which they occur in P ), and  $\mathfrak{e}_I$  denotes the additional Prolog-code in P , i.e., P without DP and TP .

The function density definition of  $\Gamma$  is a specific that may call predicates from CP  $\Gamma$  initial state in initial state  $\Gamma$ of an evolving algebra, whereas the transition definitions specify how the algebra evolves from one state to another.

The signature of evolving algebras is in our approach the set *GTerms* of all ground Prolog terms. The (single) universe, that is not sorted, is a subset of  $GTerms$ .

DEFINITION 5. GTerms denotes the set of all ground Prolog terms; it is the *signature* of the evolving algebra specified by a lean $E^A$  program.

We represent the states S of an algebra (including the initial state  $S_0$ ) by an evaluation function [[ ]]S , mapping locations to the universe. Section 4.1 explains how [[ ]]S0 , i.e., the in time from the function density density density  $\mathcal{O}$  is denoted from the states evolves evolves evolves evolves evolves evolves evolves evolves evolves evolves evolves evolves evolves evolves evolves evolves evolves according to the transition definition in  $\mathcal{A}$  which is modeled by altering [ ]) is the sub ject of Section 4.3.

The final state(s) are not given explicitly in lean  $EA$ . Instead, a state S is defined to be final if no transition is applicable in  $S$  or if a transition fires that uses undefined function calls in its updates (Def. 11).4

<sup>&</sup>lt;sup>4</sup>The user may, however, explicitly terminate the execution of a leanEA-program (see Section 3).

### 4.1 Semantics of Function Definitions

A function definition "define F as R with  $G$ ." gives a procedure for calculating the value of a location  $f(x_1)$  (the  $f(x_2)$  ). Procedurally, this works by instantiating F to the location and executing  $G$ . If  $G$  succeeds, then  $R$  is taken as the value of the location. If several definitions provide values for a single location, we use the first one. Note, that the value of a location depends on the additional Prolog code  $C_F$  in a leanE-program P  $\gamma$ since G may call predicates from  $\mathfrak{c}_1$  .

 $\mathbf{L}$  be a sequence of function density of function density  $\mathbf{L}$ A function definition

$$
D = \text{define } F \text{ as } R \text{ with } G.
$$

in D is such a grade for the succeeding for the succeeding  $\mathcal{I} = \mathcal{I}$  , if  $\mathcal{I} = \mathcal{I}$  , if  $\mathcal{I} = \mathcal{I}$ 

- 1. there is a (most general) substitution  $\sigma$  such that  $F\sigma = t$ ;
- $\mathbb{R}^2$  succeeds (possibly using predicates from C);
- 3.  $\tau$  is the answer substitution of  $G\sigma$  (the first answer substitution if  $G\sigma$  is not deterministic).

If no matching substitutions  $\sigma$  exists or if  $G\sigma$  fails, D is failing for t.

The partial function

$$
\llbracket \; \rrbracket_{\mathcal{D},\mathcal{C}} \; : \; GTerms \longrightarrow GTerms
$$

is defined by

$$
\llbracket t \rrbracket_{\mathcal{D},\mathcal{C}} = r \quad ,
$$

where r is the answer (for t) of the first function definition  $D \in \mathcal{D}$  succeeding for t. If no function definition  $D \in \mathcal{D}$  is succeeding for t, then  $[[t]]_{\mathcal{D},\mathcal{C}}$  is undefined.

The following definition formalizes the conditions function definitions have to meet (see Section 2.5.3):

Definition 7. A sequence D of function denitions and additional Prolog code C are wel l  $defining$  if

- 1. no function definition  $D_i \in \mathcal{D}$  is for some term  $t \in GTerms$  neither succeeding nor  $\overline{a}$  and  $\overline{b}$  is a definition  $\overline{D} \in \mathcal{D}$   $i < i$  in front of  $f(x) = \begin{cases} 0, & \text{if } x \in \mathbb{R}^n, \\ 0, & \text{if } x \in \mathbb{R}^n, \\ 0, & \text{if } x \in \mathbb{R}^n, \\ 0, & \text{if } x \in \mathbb{R}^n, \\ 0, & \text{if } x \in \mathbb{R}^n, \\ 0, & \text{if } x \in \mathbb{R}^n, \\ 0, & \text{if } x \in \mathbb{R}^n, \\ 0, & \text{if } x \in \mathbb{R}^n, \\ 0, & \text{if } x \in \mathbb{R}^n, \\ 0, & \text{if } x \in \$  $D_i$  that is succeeding for t;
- 2. if  $D \in \mathcal{D}$  is succeeding for  $t \in GTerms$  with answer r, then  $r \in GTerms$ ;  $2$  d is such an answer r, then r, then r, then r, then r, then r, then r, then r, then r, then r, then r, then r, then r, then r, then r, then r, then r, then r, then r, then r, then r, then r, then r, then r, then r, th
- 3.  $\nu$  does not (syntactically) contain a cut "!";"
- 4. the goals in D and the code C
	- (a) do not change the Prolog data base or have any other side effects;
	- (b) do not call the lean EA internal predicates transition/1, =>\*/2, and =>/2.

 $5P$ rolog-negation and the Prolog-implication "->" are allowed.

 $P$ roposition 8. If a sequence  $P$  of  $P$  and addition density density  $\Theta$  are C are C are C are C are C are C are C are C are C are C are C are C are C are C are C are C are C are C are C are C are C are C are C are C a well defining, then  $[\![\,]\!]_{\mathcal{DL}}$  is a well defined partial function on  $GTerms$  (a term mapping).

A well-defined term mapping  $\llbracket \; \rrbracket$  is the basis for defining the evaluation function of an evolving algebra, that is the extension of  $\llbracket \ \rrbracket$  to function calls that are not a location:

DEFINITION 9. Let  $\llbracket \rrbracket$  be a well defined term mapping. The partial function

```
[[ ]]
: GTerms ! GTerms
```
is definition of the form of the form of  $\mathcal{I} = \{r\}$  . The following  $\mathcal{I} = \{r\}$ 

$$
\llbracket t \rrbracket^* = \begin{cases} s & \text{if } t = \setminus s \\ \llbracket f([\rrbracket r_1 \rrbracket^*, \dots, [\rrbracket r_n \rrbracket^*) \rrbracket & \text{otherwise} \end{cases}
$$

### 4.2 The Universe

A well-defined term mapping  $[\![\,]\!]_{\mathcal{D}_P,\mathcal{C}_P}$  enumerates the universe  $\mathcal{U}_P$  of the evolving algebra  $\mathbb{P} \mathbf{P}$  ; in addition,  $\mathbf{P} \mathbf{P}$  is additionally all quoted terms (without the quote) occurring (without  $\mathbf{P}$ in  $P$ :

 $D$  if in the  $\alpha$  is a leading and program, and  $[1]$   $Up \, Cp$  is a well defined term mapping,  $\mathbb{L} \mathbb{L} \mathbb{L} \mathbb{P} \mathbb{L} \mathbb{P}$ , i.e., i.e., i.e., i.e., i.e., i.e., i.e., i.e., i.e., i.e., i.e., i.e., i.e., i.e., i.e., i.e., i.e., i.e., i.e., i.e., i.e., i.e., i.e., i.e., i.e., i.e., i.e., i.e., i.e., i.e., i

$$
\llbracket \text{GTerms} \rrbracket_{\mathcal{D}_P, \mathcal{C}_P} = \{ \llbracket t \rrbracket_{\mathcal{D}_P, \mathcal{C}_P} : t \in \text{GTerms}, \llbracket t \rrbracket_{\mathcal{D}_P, \mathcal{C}_P} \downarrow \},
$$

and the set

 $\{t : t \in GTerms, \ \text{It occurs in } P\}$ .

Note, that (obviously) the co-domain of [[ ]] is a subset of the universe, i.e.,

$$
[\![GTerms]\!]_{\mathcal{D}_P,\mathcal{C}_P}^* \subset \mathcal{U}_P.
$$

The universe UP as decided above is not necessarily decided above is not necessarily decided by  $\mathbf{I}$ one usually uses a decidable universe, i.e., a decidable subset of GTerms that is a superset  $\mathcal{L} \cdot \mathcal{L} \cdot \mathcal{$ expanding the universe.<sup>6</sup>

### 4.3 Semantics of Transition Definitions

After having set up the semantics of the function definitions, which constitute the initial evaluation function and thus the initial state of an evolving algebra, we proceed with the dynamic part.

 $T_{\rm H}$  and  $T_{\rm H}$  of  $T_{\rm H}$  of a leading-1 specify how a state  $S$  of the evolving algebra represented by P maps to a new state  $S'$ .

It is also possible to change Definition 10; that, in its current form, defines the minimal version of the cont universe.

DEFINITION 11. Let  $S$  be a state of an evolving algebra corresponding to a well defined term mapping  $\llbracket \cdot \rrbracket_S$ , and let T be a sequence of transition definitions.

A transition

transition Name if Condition then Updates

is said to fire, if the Prolog goal *Condition* succeeds in state  $S$  (possibly using the predicate  $=$ ?/2, Def. 13).

Let

$$
f_1(r_{11}, \ldots, r_{1n_1}) := v_1
$$
  
 
$$
\vdots
$$
  
 
$$
f_k(r_{k1}, \ldots, r_{kn_k}) := v_k
$$

( ) be the sequence  $\mathbf{R}$  is the sequence Updates of the sequence  $\mathbf{R}$  that is the sequence of the sequence of the sequence of the sequence of the sequence of the sequence of the sequence of the sequence of the seq term mapping  $\llbracket \; \rrbracket_{S'}$  and thus the state  $S'$  are defined by

$$
\llbracket t \rrbracket_{S'} = \begin{cases} \begin{array}{ll} \llbracket v_i \rrbracket_S^* & \text{if there is a smallest } i, 1 \le i \le k, \\ & \text{such that } t = f_i \left( \llbracket r_{i1} \rrbracket_S^*, \dots, \llbracket r_{in_i} \rrbracket_S^* \right) \end{array} \\ \begin{array}{ll} \llbracket t \rrbracket_S & \text{otherwise} \end{array} \end{cases}
$$

If  $\llbracket \cdot \rrbracket_S^*$  is undefined for one of the terms  $r_{ij}$  or  $v_i$ ,  $1 \le i \le k$ ,  $1 \le j \le n_i$  of the first transition in that in the state  $\alpha$  is not if no transition  $\mathcal{S}$  is understanding in  $\mathcal{S}$  is understanding.

PROPOSITION 12. If  $[\![\;]\!]_{S'}$  is a well defined term mapping, then  $[\![\;]\!]_{S'}$  (as defined in Def. 11) is well defined.

#### The Equality Relation  $4.4$

Besides "," (and), ";" (or), " $\star$ " (negation), and "->" (implication) leanEA allows in conditions of transitions the pre-defined predicate  $=$ ?/2, that implements the equality relation for examining the current state:

DEFINITION 13. In a state  $S$  of an evolving algebra (that corresponds to the well defined term mapping  $[\![\,]\!]_S$ ), for all  $t_1, t_2 \in GTerms$ , the relation  $t_1 = ? t_2$  holds iff

1.  $[[t_1]_S^* \downarrow$  and  $[[t_2]_S^* \downarrow$ ,

2. 
$$
[t_1]_S^* = [t_2]_S^*
$$
.

### 4.5 Runs of lean $EA$ -programs

A run of a lean EA-program P is a sequence of states  $S_0, S_1, S_2, \ldots$  of the specified evolving algebra. Its initial state S0 is given by the S0 is given by the S0 is given by the S0 is given by the S0 is g

$$
[ \ ] ]_{S_0} = [ \ ]_{\mathcal{D}_P, \mathcal{C}_P}
$$

(Def. 9). The following states are determined according to Definition 11 and using

$$
S_{n+1} = (S_n)'
$$
  $(n \ge 0).$ 

This process continues iteratively until a final state is reached.

PROPOSITION 14. lean $EA$  implements the semantics as described in this section; i.e., provided [[ ]]DP ;CP is well dened,

- 1. in each state S of the run of a lean EA-program P the Prolog goal "[t] =>\* [X]" succeeds and binds the Prolog variable X to u iff  $[[t]]_S^* = u;$
- 2. the execution of P terminates in a state S iff S is a final state;
- 3. the predicate =? implements the equality relation.

## 4.6 Some Remarks Regarding Semantics

#### 4.6.1 **Relations**

There are no special pre-defined elements denoting true and false in the universe. The value of the relation =? (and similar pre-dened relations, see Section 5.2) is represented by succeeding (resp. failing) of the corresponding predicate.

### 4.6.2 Undened Function Calls

Similarly, there is no pre-defined element undef in the universe, but evaluation fails if no value is defined. This, however, can be changed by adding

define \_ as undef with true.

as the last function definition.

### 4.6.3 Internal and External Functions

In lean EA there is no formal distinction between internal and external functions. Function definitions can be seen as giving default values to functions; if the default values of a function remain unchanged, then it can be regarded external (pre-defined). If no default value is defined for a certain function, it is classically internal. If the default value of a location is changed, this is what is called an external location in (Gurevich, 1994). The relation =? (and similar predicates) are static.

Since there is no real distinction, it is possible to mix internal and external functions in function calls.

### 4.6.4 Importing and Discarding Elements

leanEA does not have constructs for importing or discarding elements. The latter is not needed anyway. If the former is useful for an application, the user can simulate "import  $v''$  by " $v := \text{import"},$  where import is defined by the function definition

define import as X with gensym $(f, X)$ .<sup>7</sup>

#### 4.6.5 Local Nondeterminism

If the updates of a firing transition are inconsistent, i.e., several updates define a new value for the same location, the first value is chosen (this is called local nondeterminism in (Gurevich, 1994)).

 $^{7}$ The Prolog predicate gensym generates a new atom every time it is called.

# 5 Extensions

### 5.1 The let Instruction

It is often useful to use local abbreviations in a transition. The possibility to do so can be implemented by adding a clause

```
serialize((let Var = Term),([Term] =>* [Val], Var = Val),true).
```
to lean $EA$ <sup>8</sup>. Then, in addition to updates, instructions of the form

 $let x = t$ 

can be used in the update part of transitions, where x is a Prolog variable and t a Prolog term. This allows to use x instead of t in subsequent updates (and let instructions) of the same transition. A variable  $x$  must be defined only once in a transition using let. Note, that x is bound to the quoted term **\**||t|| ; thus, using an x inside another quoted term may lead to undesired results (see the first part of Example 15).

EXAMPLE 15. "let X = \a, reg := \f(X)" is equivalent to "reg := \f(\a)." (which is different from "reg :=  $\{f(a)."\}$ .

let  $X = \{b,$  $let Y = f(X,X),$  $reg1 := g(Y,Y)$ ,  $reg2(X) := X$ .

is equivalent to

reg1 :=  $g(f(\{b,\{b\}),f(\{b,\{b\})\})$ ,  $reg2(\b) := \b.$ 

Using let not only shortens updates syntactically, but also enhances efficiency, because function calls that occur multiply in an update do not have to be re-evaluated.

#### $5.2$ 5.2 Additional Relations

The Prolog predicate =?, that implements the equality relation (Def. 13), is the only one that can be used in the condition of a transition (besides the logical operators). It is possible to implement similar relations using the lean $EA$  internal predicate =>\* to evaluate the arguments of the relation:

A predicate polynomial predicate polynomial predicate polynomial predicate  $\mathbf{r}$ 

 $p(t_1, \ldots, t_n)$  :- $[t_1, \ldots, t_n] \Rightarrow \mathbb{R} \ [x_1, \ldots, x_n],$  $Code$ 

to leanEA.<sup>9</sup> Then the goal " $p(t_1, \ldots, t_n)$ " can be used in conditions of transitions instead of  $p'(t_1, \ldots, t_n)$  =? true", where p' is defined by the function definition

 $^8$ And defining the operator let by adding ":- op(910,fx,(let)).".

 $\frac{9}{2}\pi_1,\ldots,\pi_n$  must be n distinct Prolog variables and must not be instantiated when =>\* is called. Thus, "(S =? T) :- ([S,T] =>\* [V,V])" must not be used to implement =?, but "(S =? T) :- ([S,T] =>\*  $[V1, V2]$ ),  $V1 == V2$ .".

define  $p'(x_1, \ldots, x_n)$  as true with  $Code$ .

(which is the standard way of implementing relations using function definitions). Note, that p fails, if one of  $[\![t_1]\!]_S^s$ , ...,  $[\![t_n]\!]_S^s$  is undefined in the current state S.

Example 16. The predicate <> implements the is-not-equal relation: t1 <> t2 succeeds i  $\llbracket t_1 \rrbracket \downarrow, \llbracket t_2 \rrbracket \downarrow,$  and  $\llbracket t_1 \rrbracket \neq \llbracket t_2 \rrbracket$  .  $\leftrightarrow$  is implemented by adding the clause

 $(A \leftrightarrow B)$  :- ([A,B] =>\* [Val1,Val2], Val1 \== Val2).

to leanEA.

### 5.3 Non-determinism

It is not possible to define non-deterministic EAs in the basic version of lean  $EA$ . If more than one transition fire in a state, the first is chosen.

This behavior can be changed  $-$  such that non-deterministic EAs can be executed  $$ in the following way:

- The cut from Line 12 has to be removed. Then, further firing transitions are executed if backtracking occurs.
- A "retract on backtrack" has to be added to the transitions to remove the effect of their updates and restore the previous state if backtracking occurs. Line 20 has to be changed to

( asserta(Loc => Val) ; (retract(Loc => Val),fail) ).

Now, lean $EA$  will enumerate all possible sequences of transitions. Backtracking is initiated, if a final state is reached, i.e., if the further execution of a lean  $EA$  program fails.

The user has to make sure that there is no infinite sequence of transitions (e.g., by imposing a limit on the length of sequences).

Note, that usually the number of possible transition sequences grows exponentially in their length, which leads to an enormous search space if one tries to find a sequence that ends in a "successful" state by enumerating all possible sequences.

# 6 Modularized Evolving Algebras

One of the main advantages of EAs is that they allow a problem-oriented formalization. This means, that the level of abstraction of an evolving algebra can be chosen as needed. In the example algebra in Section 2.7 (p. 9) for instance, we simply used Prolog's arithmetics over integers and did not bother to specify what multiplication or subtraction actually means. In this section, we demonstrate how such levels of abstraction can be integrated into lean $E^2$ ; the basic idea behind it is to exploit the module-mechanism of the underlying Prolog implementation.

```
algebra fak([N],[reg2])
  using [mult]
  start reg1 := N,
         reg2 := 1stop \text{reg1} = ? 1.
define readint as X with read(X), integer(X).
define write(X) as X with write(X).
define X as X with integer(X).
define X-Y as R with integer(X),integer(Y),R is X-Y.
define X*Y as R with mult([X,Y],[R]).
transition step
     if \text{+}(\text{reg1 =? 1})then reg1 := (reg1-1),
          reg2 := (reg2*reg1).
```
Figure 3: A Modularized EA for Computing n!

### 6.1 The Algebra Declaration Statement

In the modularized version of lean $EA$ , each specification of an algebra will become a Prolog module; therefore, each algebra must be specified in a separate file. For this, we add an algebra declaration statement that looks as follows:

```
algebra Name(In, Out)using [Include-List]
     start Updates
     stop Guard.
```
- Name is an arbitrary Prolog atom that is used as the name of the predicate for running the specified algebra, and as the name of the module. It is required that  $Name.p1$ is also the file name of the specification and that the algebra-statement is the first statement in this file.
- In, Out are two lists containing the input and output parameters of the algebra. The elements of  $Out$  will be evaluated if the algebra reaches a final state (see below).
- Include-List is a list of names of sub-algebras used by this algebra.
- $Up dates$  is a list of updates; it specifies that part of the initial state of the algebra (see Section 2.6, p. 8), that depends on the input  $In.$
- Guard is a condition that specifies the final state of the evolving algebra. If Guard is satisfied in some state, the computation is stopped and the algebra is halted (see Section 2.6, p. 8).

```
algebra mult([X,Y],[result])
  using []
  start reg1 := X,
         reg2 := Y,
         result := 0stop \text{reg1} = ? 0.
define write(X) as X with write(X).
define X as X with integer(X).
define X+Y as R with integer(X),integer(Y),R is X+Y.
define X-Y as R with integer(X), integer(Y), R is X-Y.
transition step
     if \+(reg1 =? 0)
     then reg1 := (reg1-1),
          result := (result+reg2).
```
Figure 4: A Modularized EA for Multiplication

Example 17. As an example consider the algebra statement in Figure 3: an algebra fak is defined that computes n!. This is a modularized version of the algebra shown in Section 2.7 on page 9. The transitions start and result are now integrated into the algebra statement.

The last function definition in the algebra is of particular interest: it shows how the sub-algebra mult, included by the algebra statement, is called. Where the earlier algebra for computing n! on page 9 used Prolog's built-in multiplication, a sub-algebra for carrying out multiplication is called. Its definition can be found in Figure 4.

#### $6.2$ 6.2 Implementation of Modularized EAs

The basic difference between the basic version of lean $EA$  and the modularized version is that the algebra-statement at the beginning of a file containing an EA specification is mapped into appropriate module and use module statements in Prolog. Since the algebra will be loaded within the named module, we also need an evaluation function that is defined internally in this module. This allows to use functions with the same name in different algebras without interference.

Figure 5 (p. 20) lists the modularized program. It defines four additional operators (algebra, start, stop, and using) that are needed for the algebra statement. The first term expansion clause (Lines  $6-21$ ) translates such a statement into a Prolog module header, declares  $\approx$  >/2 to be dynamic in the module, and defines the evaluation predicate =>\* for this module.<sup>10</sup> The effect of the term\_expansion-statement is probably best seen at an example: the module declaration in Figure 3, for instance, is mapped into

<sup>&</sup>lt;sup>10</sup>This implementation is probably specific for SICStus Prolog and needs to be changed to run on other Prolog systems. The "Name:"-prefix is required in SICStus, because a ":- module(...)"-declaration becomes effective after the current term was processed.

```
1 : op(1199,fy,(transition)), op(1180,xfx,(if)),
    op(1192,fy,(define)), op(1185,xfy,(with)),b
\text{3} op(1190,xfy,(as)), \text{op}(1170,\text{xfx},(\text{then})),
    op(900, xfx, (=)), op(900, xfx, (=)>)),
\overline{a}5 op(900,xfx,(:=)), op(900,xfx,(=?)),
    op(100, fx, (\n)), op(1199, fx, (algebra)),\mathcal{L}op(1190,xfy,(start)), op(1170,xfx,(stop)),
\overline{7}op(1180, xfy, (using)).9 term_expansion((algebra Head using Include_list
10 start Updates stop Guard),
\lbrack (:- module(Name, \lbrackName/2])),
                 Name:(:- use_module(Include_list)),
12(:- dynamic(Name:(=>)/2)),
1.3
14 Name:(([H|T] =>* [HVal|TVal]) :-
15 ( H = \text{HVal}16 ; H =.. [Func|Args], Args =>* ArgVals,
H1 = . [Func|ArgVals], H1 => HVal),!,
                       T \Rightarrow * TVa1,
1.8
19 Name: ([] =>* []),
                 Name:((A = ? B) : - ([A, B] = \rightarrow \text{[Val1,Val2]}),20Val1 == Val2),21Name: (NewHead :- FrontCode,BackCode, !,
2223 (transition _),Out =>* Value),
                 Name: (transition (result) :- (Guard, !))] :-
\overline{24}25 Head =..[Name,In,Out], NewHead =..[Name,In,Value],
25
26 serialize(Updates,FrontCode,BackCode).
27 term_expansion((define Location as Value with Goal),
28 ((Location => Value) :- Goal,!)).
29 term_expansion((transition Name if Condition then Updates),
30 (transition(Name) :-
                   31 (Condition,!,FrontCode,BackCode,transition(_)))) :-
_{31}32 serialize(Updates,FrontCode,BackCode).
 serialize((A,B),(FrontA,FrontB),(BackB,BackA)) :-
33serialize(A,FrontA,BackA),
3435 serialize(B,FrontB,BackB).
36 serialize((LocTerm := Expr),
37 ([Expr] =>* [Val], LocTerm =.. [Func|Args],
            Args =>* ArgVals, Loc =.. [Func|ArgVals]),
38
39 asserta(Loc => Val)).
```
Figure 5: Modularized EAs: the Program

:- module(fak,[fak/2]). fak:(:-use\_module([mult])). :- dynamic fak:(=>)/2.

plus the usual definition of  $\Rightarrow$   $\neq$  /2.

# 6.3 Running Modularized EAs

In contrast to the basic version of the EA interpreter, a modularized EA has a defined interface to the outside world: The algebra-statement defines a Prolog predicate that can be used to run the specified EA. Thus, the user does not need to start the transitions manually. Furthermore, the run of a modularized EA does not end with failure of the starting predicate, but with success. This is the case since a modularized EA has a defined final state. If the predicate succeeds, the final state has been reached.

For the example algebra above (Figure 3), the run proceeds as follows:

```
| ?- [ea].
{consulting ea.pl...}
{ea.pl consulted, 50 msec 3424 bytes}
yes
| ?- [fak].
{consulting fak.pl...}
{consulting mult.pl...}
{consulted mult.pl in module mult, 20 msec 10112 bytes}
{consulted fak.pl in module fak, 50 msec 19888 bytes}
yes
| ?- fak(4,Result).
Result = [24] ?
yes
| ?-
```
After loading<sup>11</sup> the EA interpreter, the EA of Figure 3 is loaded from the file  $fak.pl$ . Thus loads in turn the algebra for multiplication in mult.pl. The algreba is then started and the result of 4! is returned.

#### $\overline{7}$ **Conclusion**

We presented lean $EA$ , an approach to implementing an abstract machine for evolving algebras. The underlying idea is to modifying the Prolog reader, such that loading a speci cation of an evolving algebra means compiling it into Prolog clauses. Thus, the Prolog system itself is turned into an abstract machine for running EAs. The contribution of our work is twofold:

 $11$  For more complex computations it is of course advisable to compile, rather than to load the Prolog code.

Firstly, lean EA offers an efficient and very flexible framework for simulating EAs. lean EA is open, in the sense that it is easily interfaced with other applications, embedded into other systems, or adapted to concrete needs. We believe that this is a very important feature that is often underestimated: if a specification system is supposed to be used in practice, then it must be embedded in an appropriate system for program development. lean  $EA$ , as presented in this paper, is surely more a starting point than a solution for this, but it demonstrates clearly one way for proceeding.

Second, lean  $EA$  demonstrates that little effort is needed to implement a simulator for EAs. This supports the claim that EAs are a practically relevant tool, and it shows a clear advantage of EAs over other specification formalisms: these are often hard to understand, and difficult to deal with when implementing them. EAs, on the other hand, are easily understood and easily used. Thus, lean $EA$  shows that one of the major goals of EAs, namely to "bridge the gap between computation models and specification methods" (following Gurevich (1994)), was achieved.

# A An Extended Example: First Order Semantic Tableaux

### A.1 An Evolving Algebra Description of Semantic Tableaux

The following is a lean  $EA$  specification of semantic tableaux for first order logic. It is a deterministic version of the algebra described in (Börger & Schmitt, 1995). We assume the reader to be familiar with free variable semantic tableau (Fitting, 1990).

We use Prolog syntax for first-order formulae: atoms are Prolog terms, "-" is negation, ";" disjunction, and "," conjunction. Universal quantification is expressed as  $all(X,F)$ , where  $X$  is a Prolog variable and  $F$  is the scope; similarly, existential quantification is expressed as  $ex(X,F)$ .

Example 18. (p), all (N,(-p(n), p(n), p(n)  $\frac{1}{2}$  (1), p(n)  $\frac{1}{2}$  (1), p(n)  $\frac{1}{2}$ 

Since formulae have to be represented by *ground* terms, the variables are instantiated with '\$VAR'(1), '\$VAR'(2), etc. using numbervars $^{\text{12}}$ .

A branch is represented as a (Prolog) list of the formulae it contains; a tableau is represented as a list of the branches it consists of.

The external functions nxt\_fml, nxt\_branch, update\_branch, and update\_tableau are only described declaratively in (Börger  $\&$  Schmitt, 1995); they determine in which order formulae and branches are used for expansion of a tableau. A simple version of these functions has been implemented (see below), that nevertheless is quite efficient. It implements the same tableau procedure that is used in the tableau based theorem prover lean $I$   $I$  (Deckert  $\propto$  Posegga, 1994).

# A.2 Preliminaries

First, library modules are included that are used in the function definitions.<sup>13</sup> The usage of the included predicates is described below.

 $^{12}$ numbervars(?Term,+N,?M) unifies each of the variables in term Term with a special term '\$VAR'(i), where *i* ranges from N to  $M - 1$ . N must be instantiated to an integer. write, format, and listing print the special terms as variable names A, B, ..., Z, A1, B1, etc.

 $^{13}$ These are modules from the SICStus Prolog library. They might be named differently and/or behave differently in other Prolog systems.

```
1 :- use_module(library(charsio),[format_to_chars/3,
                                   2 open_chars_stream/3]).
3 :- use_module(library(lists),[append/3]).
4 :- use_module(unify,[unify/2]).
```
The formula  $Fml$  to be proven to be inconsistent is given as a Prolog fact formula ( $Fml$ ) (which is additional Prolog code): Fml has to be a closed formula, and the same variable must not be bound by more than one quantifier. In Fml the Prolog variables are not yet replaced by ground terms.

 $5$  formula((all(X,(-p(X);p(f(X)))),p(a),-p(f(f(a))))).

#### **Function Definitions**  $A.3$

#### $A.3.1$ Initial Values of Internal Constants

The constant tmode (called mode in (Börger & Schmitt, 1995)) defines the mode of the tableau prover which is either close (the next transition will check for closure of the current tableau), expand (the next transition tries to expand the tableau), failure (the tableau is not closed and cannot be expanded), or success (the tableau is closed, i.e., a proof has been found). The initial value of tmode is close:

<sup>6</sup> define tmode as close.

The current branch cbranch initially contains only the formula to be proven to be inconsistent. The variables in this formula are instantiated with '\$VAR'(1), '\$VAR'(2), etc. using numbervars, such that [Formula] becomes a ground term.

```
7 define cbranch as [Formula] with formula(Formula),
                                   numbervars(Formula,1,_).
```
The current tableau ctab is initially a list containing the initial current branch (described above) as its single element.

<sup>9</sup> define ctab as [[Formula]] with formula(Formula), 10 **numbervars(Formula, 1, \_)**.

The current formula cfml is initially set to [[nxtfml(cbranch)]] , where the external function nxtfml (see Sec. A.3.2) chooses the next formula from a branch to be expanded. Since the function nxtfml cannot be called immediately,<sup>14</sup> the predicate nxtfml\_impl, that implements nxtfml, is used instead.

```
11 define cfml as Cfml with formula(Formula),
12 numbervars(Formula, 1, 1),
13 nxtfml_impl([Formula],Cfml).
```
varcount is the number of variables already used in the proof (plus one). Its initial value is the number of (different) variables in the initial current formula (plus one).

```
14 define varcount as Count with formula(Formula),
15 numbervars(Formula, 1, Count).
```
 $^\circ$  It is not possible in lean $EA$  to use a function of the specified algebra in the Prolog code of function definitions.

The constant fcount contains the number of Skolem function symbols already already used (plus one). Its initial value is 1:

<sup>16</sup> define fcount as 1.

### A.3.2 Definitions of External Functions

The function rename (Fml, Count) replaces the atom ' $\text{$VAR' (0) \longrightarrow which is a place holder}$ for the special variable that is called v in (Börger & Schmitt, 1995) — in Fm1 by ' $\text{WAR'}(n)$ , where n is the integer Count is bound to. ' $\forall W \in \mathbb{R}$ ' (n) is the place holder for the nth variable. rename is implemented using the predicate replace (see Section A.4).

```
17 define rename(Fml,Count) as Newfml with
18 replace(Fml,'$VAR'(0),'$VAR'(Count),Newfml).
```
The function inst is similar to rename; but instead of inserting a new variable for the atom '\$VAR'(0), it is replaced by a Skolem term. The Skolem term is composed of the functor f, the number that is bound to Fcount (which makes the Skolem terms different for different values of  $Fcount$ ), and (the place holders of) the first Varcount variables (the predicate freevars is described in Section A.4).

```
19 define inst(Fml,Fcount,Varcount) as Newfml with
20 freevars(Varcount,Free),
21 Skolem =.. [f, Fcount | Free],
22 replace(Fml,'$VAR'(0),Skolem,Newfml).
```
The value of the function exhausted is 1 if the tableau  $T$  bound to Tab is exhausted, else it is 0. A tableau is exhausted, if no next branch can be chosen, i.e., if  $\lceil \texttt{hxtbranch}(T) \rceil =$ bottom.

```
23 define exhausted(Tab) as 1 with nxtbranch_impl(Tab,bottom).
24 define exhausted(_) as 0.
```
succ is the successor function on integers:

25 define succ(X) as X1 with integer(X), X1 is X+1.

update\_branch removes the old formula Old\_fml from the branch Old\_branch; if 01d  $f$ ml is a  $\gamma$ -formula, it is then appended at the end of the branch. New formulae are added to the beginning of the branch. There are two versions of this function: for one new formula  $(25{-}30)$  and one for two new formulae  $(32{-}39)$ . Note, that Old\_fml is never a literal.

In combination with the implementation of  $\texttt{nxtfml}$  that always chooses the *first* nonliteral formula, update\_branch implements branches as queues, which leads to a complete tableau proof procedure.

```
26 define update_branch(Old_branch,Old_fml,New_fml) as New_branch with
2727 remove(Old_branch,Old_fml,Tmp_branch),
28 ( fmltype_impl(Old_fml,gamma) ->
         append([New_fml|Tmp_branch],[Old_fml],New_branch)
2930 ; New_branch = [New_fml|Tmp_branch]
3031 ).
```

```
32 define update_branch(Old_branch,Old_fml,New_fml_1,New_fml_2) as
        New_branch with
333434 remove(Old_branch,Old_fml,Tmp_branch),
35 ( fmltype_impl(Old_fml,gamma) ->
         36 append([New_fml_1,New_fml_2|Tmp_branch],
3637 [Old_fml], New_branch)
38 ; New_branch = [New_fml_1,New_fml_2|Tmp_branch]
39 ).
```
The function update\_tabl removes the old branch from the tableau and appends the new branch(es) to the end of the tableau. There are two version of this function, for one new branch and for two new branches.

```
40 define update_tabl(Old_tabl,Old_branch,New_branch) as New_tabl with
41 remove(Old_tabl,Old_branch,Tmp_tabl),
42 append(Tmp_tabl,[New_branch],New_tabl).
43 define update_tabl(Old_tabl,Old_branch,
44 New_branch_1,New_branch_2) as
45 New_tabl with
46 remove(Old_tabl,Old_branch,Tmp_tabl),
47 append(Tmp_tabl,[New_branch_1,New_branch_2],New_tabl).
```
In (Börger & Schmitt, 1995) the value of the function clsubst is a list of the closing substitutions of a tableau. But, since we only need to know whether there is a closing substitution or not, the value of clsubst is in our version just empty or nonempty. The predicate is\_closed, that checks whether a tableau is closed, is described in Section A.4.

```
48 define clsubst(T) as nonempty with is_closed(T).
49 define clsubst(_) as empty.
```
The function nxtfml chooses the first formula on the branch that is not a literal; if no such formula exists, its value is bottom. The predicate nxtfml\_impl is described in Section A.4.

<sup>50</sup> define nxtfml(B) as Next with nxtfml\_impl(B,Next).

nxtbranch chooses the first branch of a tableau that is expandable, i.e., the first branch B such that  $[\texttt{nextfm1}(B)]$  is not bottom. The predicate nxtbranch\_impl is described in Section A.4.

<sup>51</sup> define nxtbranch(T) as Next with nxtbranch\_impl(T,Next).

The function fmltype determines the type of a formula, which is one of alpha, beta, gamma, delta, and lit (for literals). The predicate fmltype\_impl is described in Section A.4.

<sup>52</sup> define fmltype(Fml) as Type with fmltype\_impl(Fml,Type).

The function  $\texttt{fst\_comp}(\texttt{Fml})$  (53-63) computes the first formula that is the result of applying the appropriate tableau rule to Fml; if the rule application results in two new formulae, snd\_comp(Fml) returns the second formula. In (Börger & Schmitt, 1995) the  $\gamma$ -

Universitat Karlsruhe

and  $\delta$ -rules are defined in such a way that the atom '\$VAR'(0), which is the place holder for the special variable  $v$ , is substituted for the bound variable. The substitution is done using the predicate replace (see below).  $v$  is replaced by the appropriate term (a new variable or a Skolem term) in the transitions gamma and delta, respectively.

```
53 define fst_comp(Fml) as First with
54\text{Fml} = \text{F, } \rightarrow First = F
55 ; Fml = -((F;_-)) -> First = -F
_{56} ; Fml = -(- (F)) -> First = F
57 ; Fml = -((F, _{\_}) ) -> First = -F
     ; Fml = (F;_{}) -> First = F
5859 ; Fml = all(X, F) -> replace(F,X,'$VAR'(0),First)
60 ; Fml = -(ex(X,F)) -> replace(-(F),X,'$VAR'(O),First)
61 ; Fml = -(a11(X,F)) -> replace(-(F), X,'$VAR'(0), First)
62 ; Fml = ex(X,F) -> replace(F,X,'$VAR'(0),First)
63 ).
64 define snd_comp(Fml) as Second with
_{65} ( Fml = _{-},F) -> Second = F
     ; Fml = -((_;F)) -> Second = -F
6667 ; Fml = -(- (F)) -> Second = F
68 ; Fml = -((_-,F)) -> Second = -F
69 ; Fml = (\_;\,F) -> Second = F
70 ).
```
# A.4 Additional Code Used in the Function Definitions

The predicate nxtfml\_impl implements the function nxtfml; it chooses the first formula on a tableau branch that is not a literal. If no such formula exists, the value of nxtfml is bottom; the value of nxtfml(bottom) is bottom as well.

```
71 nxtfml_impl(bottom,bottom).
72 nxtfml_impl([],bottom).
73 nxtfml_impl([First|_],Fml) :-
74 \+(fmltype_impl(First,lit)),!,Fml=First.
75 nxtfml_impl([_|Rest],Next) :- nxtfml_impl(Rest,Next).
```
The predicate nxtbranch\_impl implements the function nxtbranch; it chooses the first branch of a tableau that is expandable, i.e., the first branch that contains a formula that is not a literal. If no such branch exists, the value of nxtbranch is bottom.

```
76 nxtbranch_impl([],bottom).
77 nxtbranch_impl([First|_],Branch) :-
78 \+(nxtfml_impl(First,bottom)),!,Branch=First.
79 nxtbranch_impl([_|Rest],Next) :- nxtbranch_impl(Rest,Next).
```
The predicate fmltype\_impl implements the function fmltype (in the obvious way).

<sup>80</sup> fmltype\_impl(Fml,Type) :-  $81$  ( Fml =  $\binom{1}{2}$  -> Type = alpha

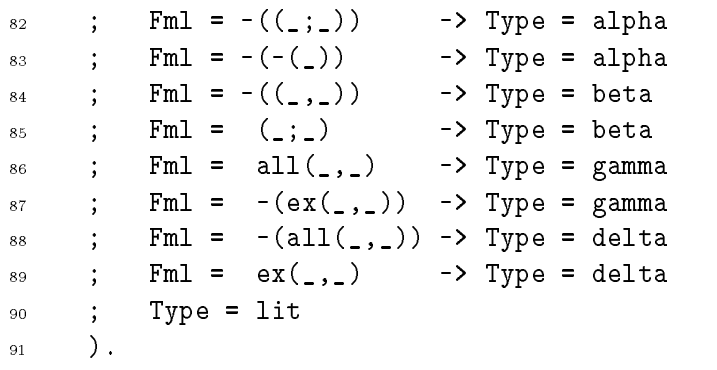

replace(+Term,+Old,+New,New\_term) replaces all occurrences of Old in Term by New. The result is bound to New\_term. replace\_list(+List,+Old,+New,New\_list) does the same for a list List of terms.

```
92 replace(Term, Old, New, New) :-
93 Term == Old,
94 !.
95 replace(Term, Old, New, NTerm) :-
96 Term =.. [F|Args],
97 replace_list(Args, Old, New, NArgs),
98 NTerm = . . [F|NArgs].99 replace_list([],_,_,[]).
100 replace_list([H|T], Old, New, [NH|NT]) :-
101 replace(H, Old, New, NH),
102 replace_list(T, 01d, New, NT).
```
The predicate freevars (+N,-List), generates a list of the place holders for the first  $n$  variables, where  $n$  is the integer N is bound to.

```
_{103} freevars(1, []) :- !.
104 freevars(N,['$VAR'(N1)|Free]) :-
_{105} integer(N),
      N1 is N-1,
106107 freevars(N1, Free).
```
remove(+Old\_list,+Elem,-New\_list) removes all occurrences of the term Elem from the list Old\_list; the result is bound to New\_list.

```
108 remove([],_,[]).
109 remove([H|T], Elem, New) :-
110 remove(T,Elem,NT),
_{111} ( H == Elem ->
112 New = NT
_{113} ; New = [H|NT]114 ),
114\mathbf{L}.
115
```
The predicate is  $\text{\textsterling}$  closed(+T) (Lines 116-119) checks whether the tableau bound to T is closed. First, the predicate denumbervars is called (described below), that replaces the variable place holders by Prolog variables; then the predicate is\_closed\_2 ( $120{-}123$ ) is called, which closes the branches of a tableau (containing Prolog variables as ob ject variables) one after the other using close\_branch.

close\_branch  $(124-127)$  negates the first formula on the branch (and further formulae if backtracking occurs) and tries to unify this negation with another formula on the branch.

is\_closed and the predicates it calls heavily depend on backtracking for nding a single substitution that closes all branches of the tableau simultaneously.

```
116 is_closed(T) :-
     denumbervars(T,T1),
117118 is_closed_2(T1),
119 !.
120 is_closed_2([]).
121 is_closed_2([First|Rest]) :-
122 close_branch(First),
123 is_closed_2(Rest).
124 close_branch([H|T]) :-
_{125} (H = -Neg; -H = Neg) ->
126 member_unify(Neg,T).
_{127} close_branch([[|T]) :- close_branch(T).
```
member\_unify is the same as member, except that is uses sound unication (with occur check).

```
_{128} member_unify(X,[H|T]) :-
_{129} ( unify(X,H)
130 ; member_unify(X,T)
_{131} ).
```
The predicate denumbervars replaces the place holders of the form '\$VAR'(n) by (new) Prolog variables. It is the most system dependent predicate in the definition of this evolving algebra. It works by writing the tableau to a \character stream" using format\_to\_chars/ $3^{15}$ , which replaces the place holders by Prolog variables<sup>16</sup>, and then re-reading the tableau from the "character stream"<sup>41</sup>. append(Chars,[46],CharsPoint) adds a period "." to the term such that it becomes a Prolog fact.

```
132 denumbervars (T, T1) :-
133 format_to_chars("<sup>*</sup>p",[T],Chars),
134 append(Chars, [46], CharsPoint),
135 open_chars_stream(CharsPoint,read,Stream),
136 read(Stream, T1),
137 close(Stream).
```
 $^{15}$ format\_to\_chars(+Format,+Arguments,-Chars) prints Arguments into a list of character codes using format/3 (which in this case just prints the term). Chars is unied with the list.

<sup>&</sup>lt;sup>16</sup>See Footnote 12 on Page 22.

 $^{17}$ open chars stream(+Chars,read,-Stream) opens Stream as an input stream to an existing list of character codes. The stream may be read with the Stream IO predicates and must be closed using close/1.

#### $A.5$ Transition Definitions

The main difference to the original version of the EA as described in (Börger & Schmitt, 1995) is that instead of using an additional transition

```
transition enter_closure
   if tmode =? \expand,
   then tmode := \{close\}.
```
the closure mode is entered explicitly at the end of each of the expanding transitions alpha, beta, gamma and delta. Using the transition enter\_closure would make the EA nondeterministic, because it fires whenever one of the expanding transitions fires.

If the EA is in closure mode, there are three transitions that might apply:

- 1. If the current tableau is closed, transition success  $(138-141)$  fires and tmode is set to success. Then, the EA is in a final state, because no further transition fires.
- 2. If the tableau is not closed but expandable, transition closure  $(142-146)$  fires, tmode is set to expand, and the tableau will be expanded in the next step.
- 3. If the current tableau is neither closed nor expandable, transition  $\texttt{failure}(147–151)$ fires. It sets tmode to fail, and the EA reaches a final state.

```
transition success
1.38
139 if tmode =? \close,
140 clsubst(ctab) <> \empty
141 then tmode := \success.
142 transition closure
143 if tmode =? \close,
           \text{clsubst}(\text{ctab}) = ? \text{empty},144
           exhausted(ctab) =? \sqrt{0}145146 then tmode := \expand.
147 transition failure
148 if tmode =? \close,
_{149} clsubst(ctab) =? \empty,
_{150} exhausted(ctab) <> \0
151 then tmode := \fail.
```
There are four transitions for expanding the current tableau, one for each possible type of the current formula (which is never a literal). The definitions of these transitions make use of the let construct (Sec. 5.1).

The transition alpha first stores the two formulae that are the result of the rule application to the current formula in F1 and F2, respectively. These two formulae are added to the current branch (and the old current formula is removed); the new branch, that is stored in B is added to the current tableau (and the old branch is removed). The resulting tableau T becomes the next current tableau, and the next current branch and current formula are chosen from T.

<sup>152</sup> transition alpha

Universitat Karlsruhe

```
153 if tmode =? \expand,
          fmltype(cfm1) =? \alpha lpha1.54
155 then let F1 = fst_comp(cfml),
          let F2 = and_{comp(cfn1)},
1.56
_{157} let B = update_branch(cbranch,cfml,F1,F2),
          let T = update_table(ctab,cbranch,B),1.58
          ctab := T,
1.59
_{160} cbranch := nxtbranch(T),
_{161} cfml := nxtfm1(nxtbranch(T)),162 tmode := \close.
```
The transition beta, too, stores the two formulae that are the result of the rule application to the current formula in F1 and F2, respectively. But contrary to the transition alpha, it generates two new branches B1 and B2 by adding the new formulae separately to the current branch. Both new branches are added to the current tableau (the old branch is removed). The resulting tableau T becomes the next current tableau, and the next current branch and current formula are chosen from T.

```
163 transition beta
164 if tmode =? \expand,
     if
165 fmltype(cfml) =? \beta
     then let F1 = fst_{comp}(cfml),
166let F2 = end_{comp}(cfm1),167
168 let B1 = update_branch(cbranch,cfml,F1),
_{169} let B2 = update_branch(cbranch,cfml,F2),
170 let T = update_tabl(ctab,cbranch,B1,B2),
171 ctab := T,
172 cbranch := nxtbranch(T),
         cfml := nxtfm1(nxtbranch(T)),173
174 tmode := \close.
```
The transition gamma first stores the result of applying  $fst$ <sub>-cmp</sub> to the current formula in F, which is the scope of the quantification with the bound variable replaced by the special variable v (resp. its place holder ' $\Psi$ AR'(0)). v is then replaced by a new free variable using rename. The resulting formula F1 is added to the current branch and the new branch is added to the current tableau (replacing the old branch). The next current branch and current formula are chosen, and varcount is increased by one.

```
175 transition gamma
176 if tmode =? \expand,
177 fmltype(cfml) =? \gamma178 then let F = fst_{comp}(cfml),
179 let F1 = rename(F, varcount),
180 let B = update_branch(cbranch,cfml,F1),
          let T = update_table(ctab,cbranch,B),1.81
182 ctab := T,
          cbranch := nxtbranch(T),
1.83
          cfml := nxtfm1(nxtbranch(T)),184
185 varcount := succ(varcount),
```
 $186$  tmode := \close.

The transition delta is very similar to the transition gamma. The only differences are that the variable v is replaced by a Skolem term (instead of a free variable) using  $inst$ , and that fcount is increased instead of varcount.

```
187 transition delta
188 if tmode =? \expand,
189 fmltype(cfml) =? \delta
190 then let F = fst\_comp(cfm1),
191 let F1 = \text{inst}(F, \text{fcount}, \text{vacount}),
_{192} let B = update_branch(cbranch,cfml,F1),
193 let T = update_tabl(ctab,cbranch,B),
194 ctab := T,
_{195} cbranch := nxtbranch(T),
_{196} cfml := nxtfm1(nxtbranch(T)),197 fcount := succ(fcount),
198 tmode := \close.
```
# References

- BECKERT, BERNHARD, & POSEGGA, JOACHIM. 1994. leanT<sup>A</sup>P: Lean Tableau-based Deduction. Journal of Automated Reasoning. To appear.
- BORGER, EGON, & ROSENZWEIG, DEAN. 1994. A Mathematical Definition of Full Prolog. Science of Computer Programming.
- BÖRGER, EGON, & SCHMITT, PETER H. 1995. A Description of the Tableau Method Using Evolving Algebras.
- BÖRGER, EGON, DURDANOVIC, IGOR, & ROSENZWEIG, DEAN. 1994a. Occam: Specification and Compiler Correctness. Pages  $489-508$  of: MONTANARI, U., & OLDEROG, E.-R. (eds), Proceedings, IFIP Working Conference on Programming Concepts, Methods and Calculi (PROCOMET 94). North-Holland.
- BÖRGER, EGON, DEL CASTILLO, GIUSEPPE, GLAVAN, P., & ROSENZWEIG, DEAN. 1994b. Towards a Mathematical Specication of the APE100 Architecture: The APESE Model. Pages 396-401 of: PEHRSON, B., & SIMON, I. (eds), Proceedings, IFIP 13th World Computer Congress, vol. 1. Amsterdam: Elsevier.
- FITTING, MELVIN C. 1990. First-Order Logic and Automated Theorem Proving. Springer-Verlag.
- GUREVICH, YURI. 1991. Evolving Algebras. A Tutorial Introduction. Bulletin of the  $EATCS$ , 43, 264-284.
- GUREVICH, YURI. 1994. Evolving Algebras 1993: Lipari Guide. In: BÖRGER, E. (ed), Specification and Validation Methods. Oxford University Press.

- Gurevich, Yuri, & Huggins, Jim. 1993. The Semantics of the C Programming Language. Pages 273-309 of: Proceedings, Computer Science Logic (CSL). LNCS 702. Springer.
- Gurevich, Yuri, & Mani, Raghu. 1994. Group Membership Protocol: Specication and Verification. In: BÖRGER, E. (ed), Specification and Validation Methods. Oxford University Press.
- Kappel, Angelica M. 1993. Executable Specications based on Dynamic Algebras. Pages  $229-240$  of: Proceedings, 4th International Conference on Logic Programming and Automated Reasoning (LPAR), St. Petersburg, Russia. LNCS 698. Springer.